## Application Deployment considerations

#### János Mohácsi NIIF/HUNGARNET

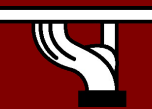

6DISS IPv6 workshop 2006 Kopaonik

Copy …Rights

- *This slide set is the ownership of the 6DIS S project via its partners*
- *The Powerpoint version of this material may be reused and modified only with written authorization*
- *Using part of this material must mention 6DIS S courtesy*
- *PDF files are available from www.6diss.org*

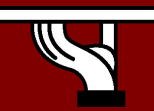

## **Contributions**

- Main authors
	- János Mohácsi, NIIF/HUNGARNET Hungary
- Contributors
	- Miguel Baptista, FCCN, Portugal
	- Carlos Friaças, FCCN, Portugal
	- Laurent Toutain, ENST-Bretagne IRISA, France
	- Bernard Tuy, Renater, France
	- Jérôme Durand, Renater, France
	- Tim Chown, University of Southampton, UK

#### Agenda

- Deploying IPv6 campus networks – Strategies,Topology, addressing,
- Basic IPv6 network services

– DNS, other basic network applications

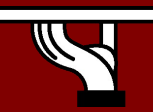

## Various Campus transition approaches

- Tunneling ("connecting IPv6 clouds")
	- IPv6 packet is data payload of IPv4 packet/or MPLS frames
- Translation methods ("IPv4<->IPv6 services")
	- Layer 3: Rewriting IP header information (NAT-PT)
	- Layer 4: Rewriting TCP headers
	- Layer 7: Application layer gateways (ALGs)
- Dual Stack
	- Servers/clients speaking both protocols
	- Application/service can select either protocol to use

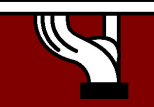

# Campus deployment plan /1

- 1. Obtain global IPv6 address space from your ISP
	- NRENs usually has a /32 prefix from RIPE NCC/RIRs
	- A university will get a /48 prefix from NRENs
- 2. Obtain external connectivity
	- You can do dual-stack connectivity
	- Many universities will use tunnel to to get IPv6 service
		- in this case be sure that nobody can abuse your tunnel – use filtering

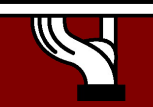

## Campus deployment plan /2

#### 1. Internal deployment

- Determine an IPv6 firewall/security policy
- Develop an IPv6 address plan for your site
- Determine address management policy (RA/DHCPv6?)
- Migrate to dual-stack infrastructure on the wire
	- Network links become IPv6 enabled
- Enable IPv6 services and applications
	- **Starting with DNS**
- Enable IPv6 on host systems (Linux, WinXP, …)
- Enable management and monitoring tools

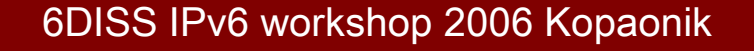

#### • Most sites will receive /48 assignments:

Network address (48 bits) | 16bits | EUI host address (64 bits)

16bits

#### • 16 bits left for subnetting - what to do with them?

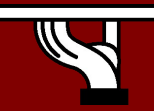

- Sequentially, e.g.
	- 0000
	- 0001
	- …
	- FFFF
	- $-16$  bits = 65535 subnets

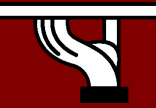

6DISS IPv6 workshop 2006 Kopaonik

- 2. Following existing IPv4:
	- Subnets or combinations of nets & subnets, or VLANs, etc., e.g.
	- 152.66.**60**.0/24 003c
	- 152.66.**91**.0/24 005b
	- $-152.66.156.0/24$  009c

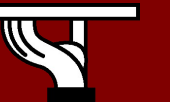

- Topological/aggregating
- reflecting wiring plants, supernets, large broadcast domains, etc.
	- $-$  Main library = 0010/60
		- Floor in library = 001a/64
	- Computing center = 0200/56
		- Student servers = 02c0/64
	- $-$  Medical school =  $c000/52$
	- $-$  and so on...

# New Things to Think About

- You can use "all 0s" and "all 1s"! (0000, ffff)
- You're not limited to 254 hosts per subnet!
	- Switch-rich LANs allow for larger broadcast domains (with tiny collision domains), perhaps thousands of hosts/LAN…
- No "secondary subnets" (though >1 address/interface)
- No tiny subnets either (no /30, /31, /32)—plan for what you need for backbone blocks, loopbacks, etc.
- You should use /64 per links!

6DISS IPv6 workshop 2006 Kopaonik

# New Things to Think About

- Every /64 subnet has far more than enough addresses to contain all of the computers on the planet, and with a /48 you have 65536 of those subnets - use this power wisely!
- With so many subnets your IGP may end up carrying thousands of routes consider internal topology and aggregation to avoid future problems.

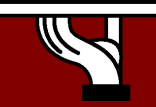

# New Things to Think About

- Renumbering will likely be a fact of life. Although v6 does make it easier, it still isn't pretty. . .
	- Avoid using numeric addresses at all costs
	- Avoid hard-configured addresses on hosts except for servers (this is very important for DNS servers) – use the feature that you can assign more than one IPv6 address to an interface (IPv6 alias address for servers)
	- Anticipate that changing ISPs will mean renumbering

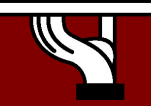

#### Topology Issues

#### V6 in a production network

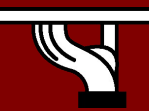

6DISS IPv6 workshop 2006 Kopaonik

#### Layer-2 Campus -1 Switch

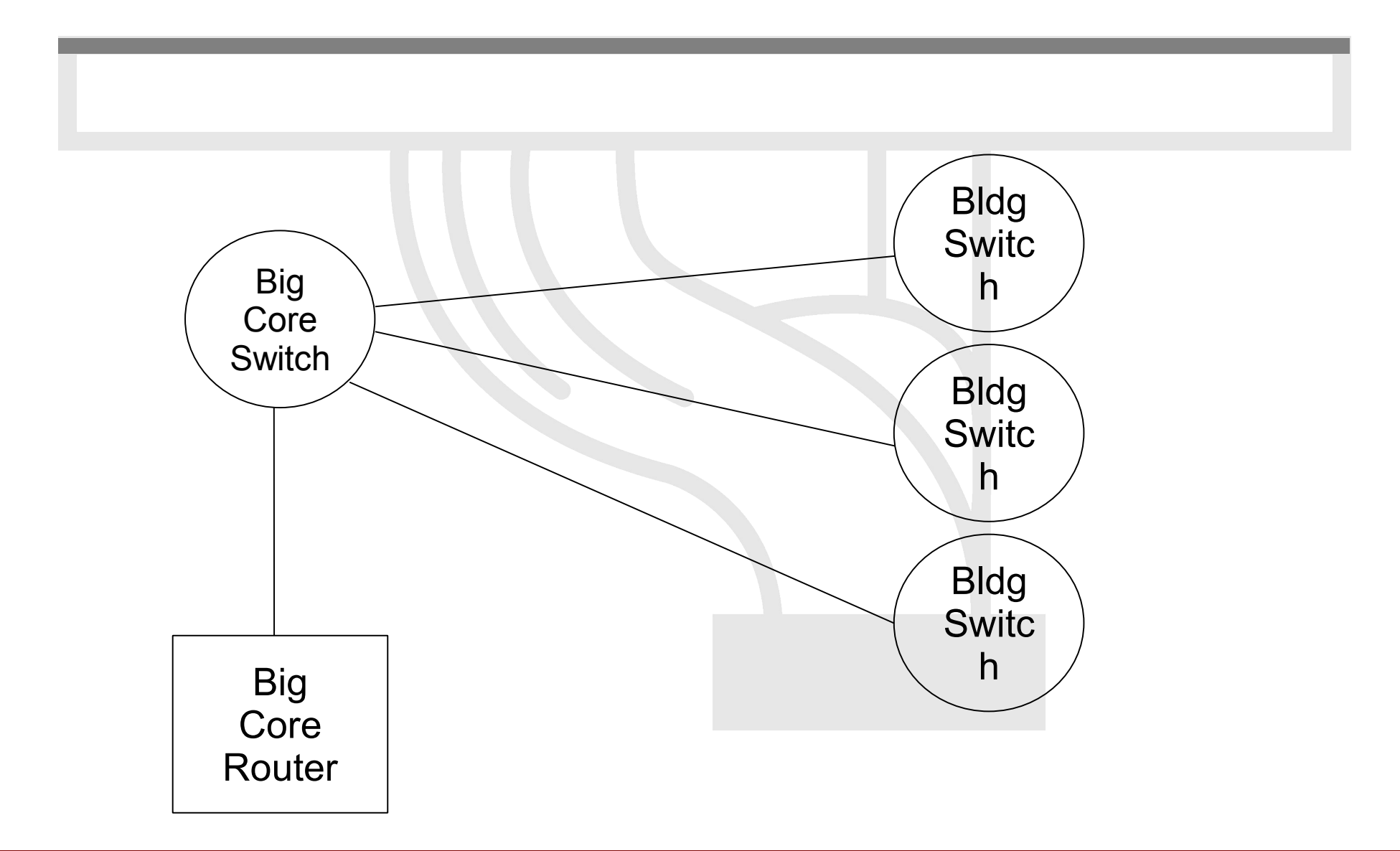

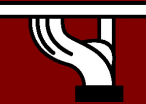

6DISS IPv6 workshop 2006 Kopaonik

#### Layer-2 Campus - 1 Switch

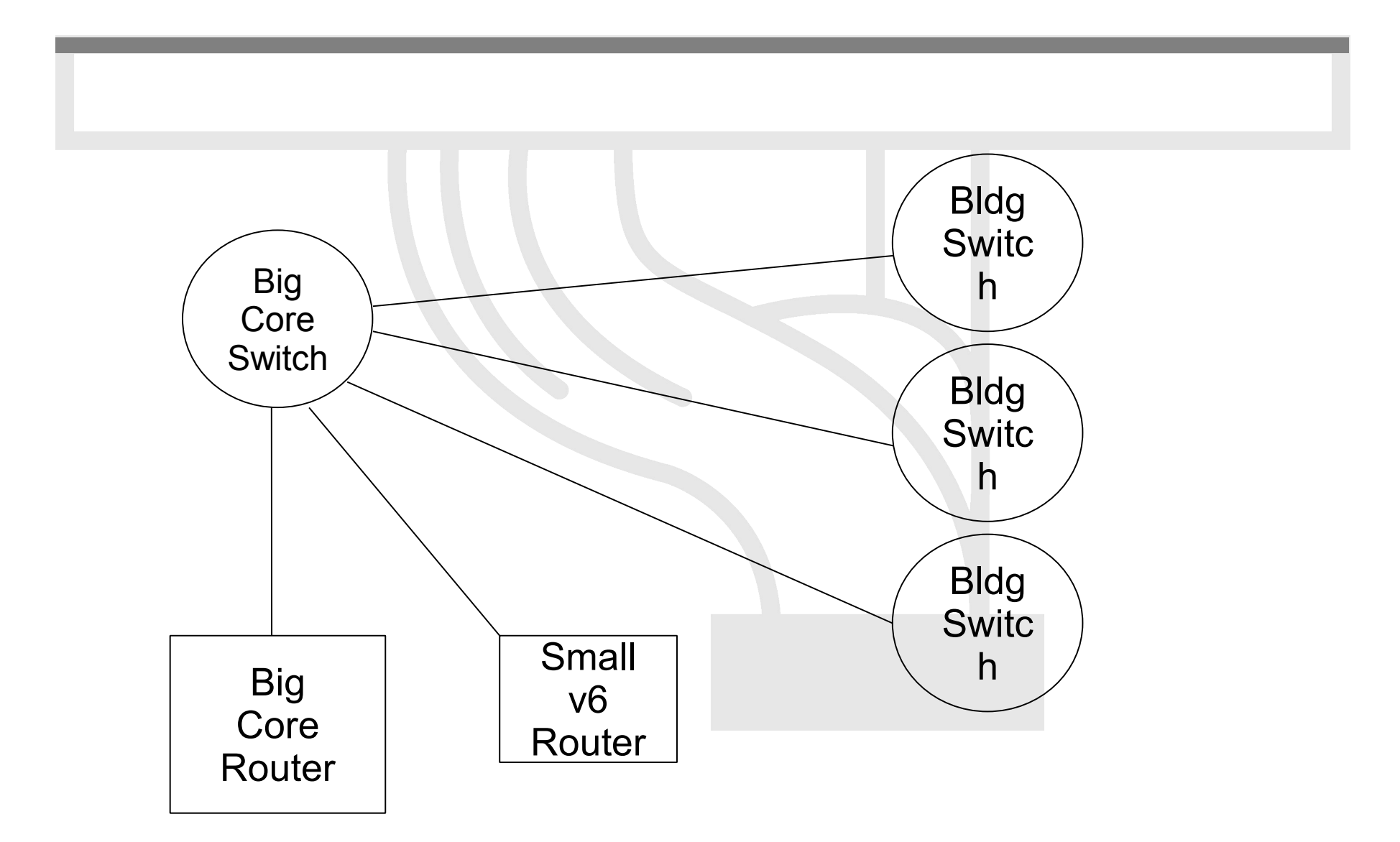

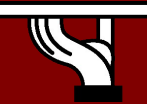

6DISS IPv6 workshop 2006 Kopaonik

#### Layer-2 Campus - Redundant Switches

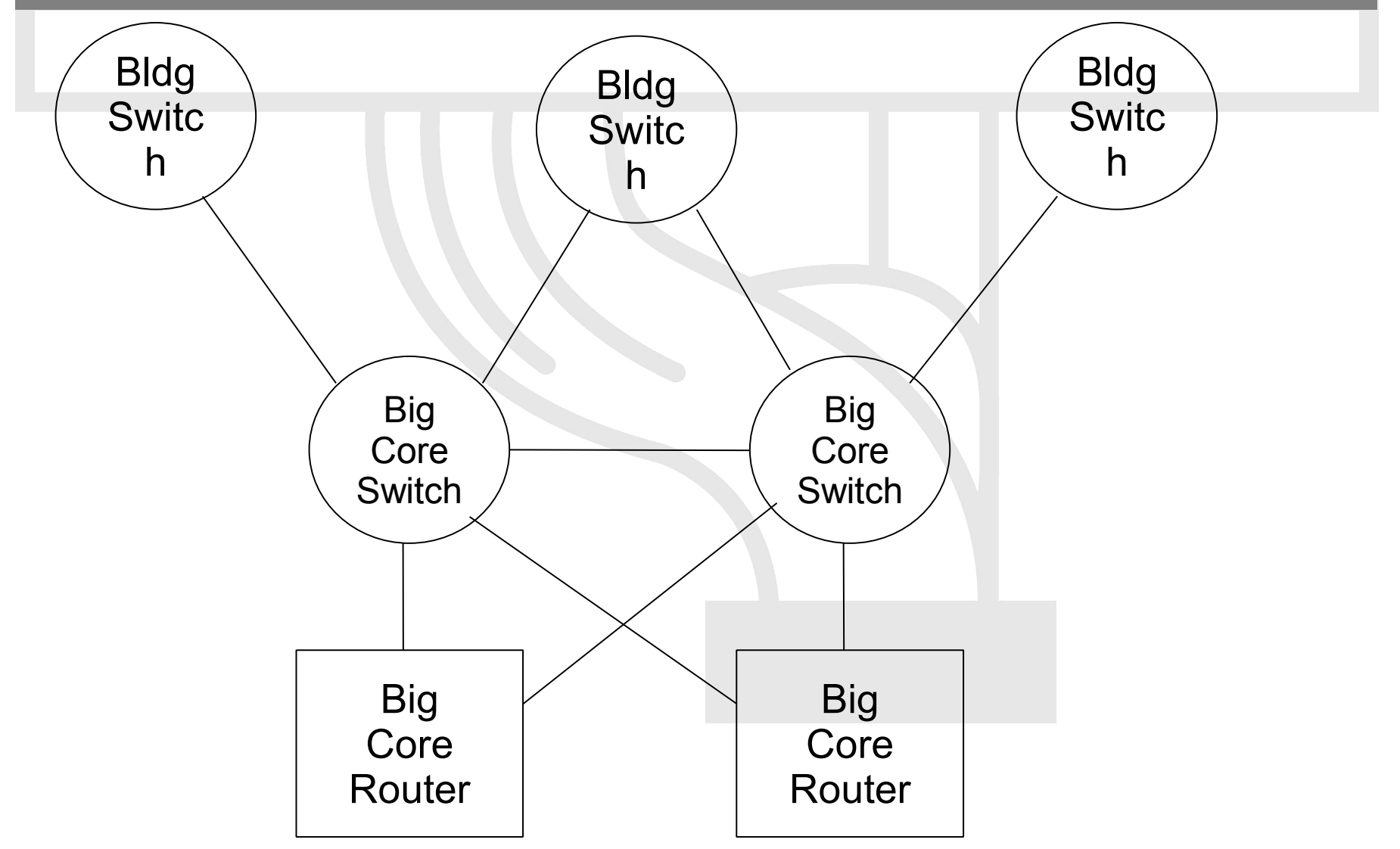

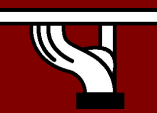

6DISS IPv6 workshop 2006 Kopaonik

#### Layer-2 Campus Redundant Switches

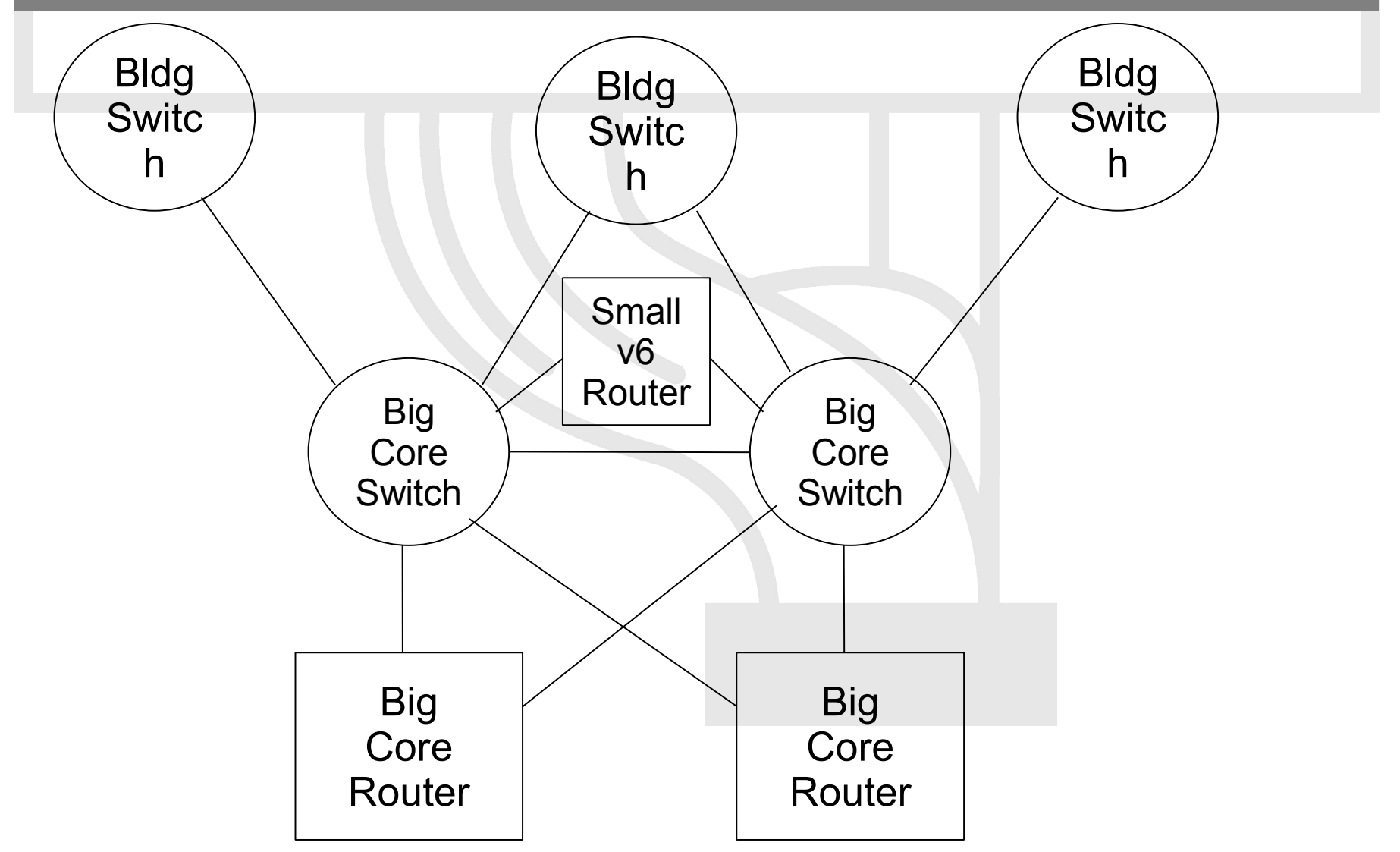

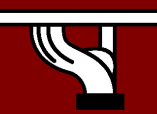

6DISS IPv6 workshop 2006 Kopaonik

#### Layer-3 Campus

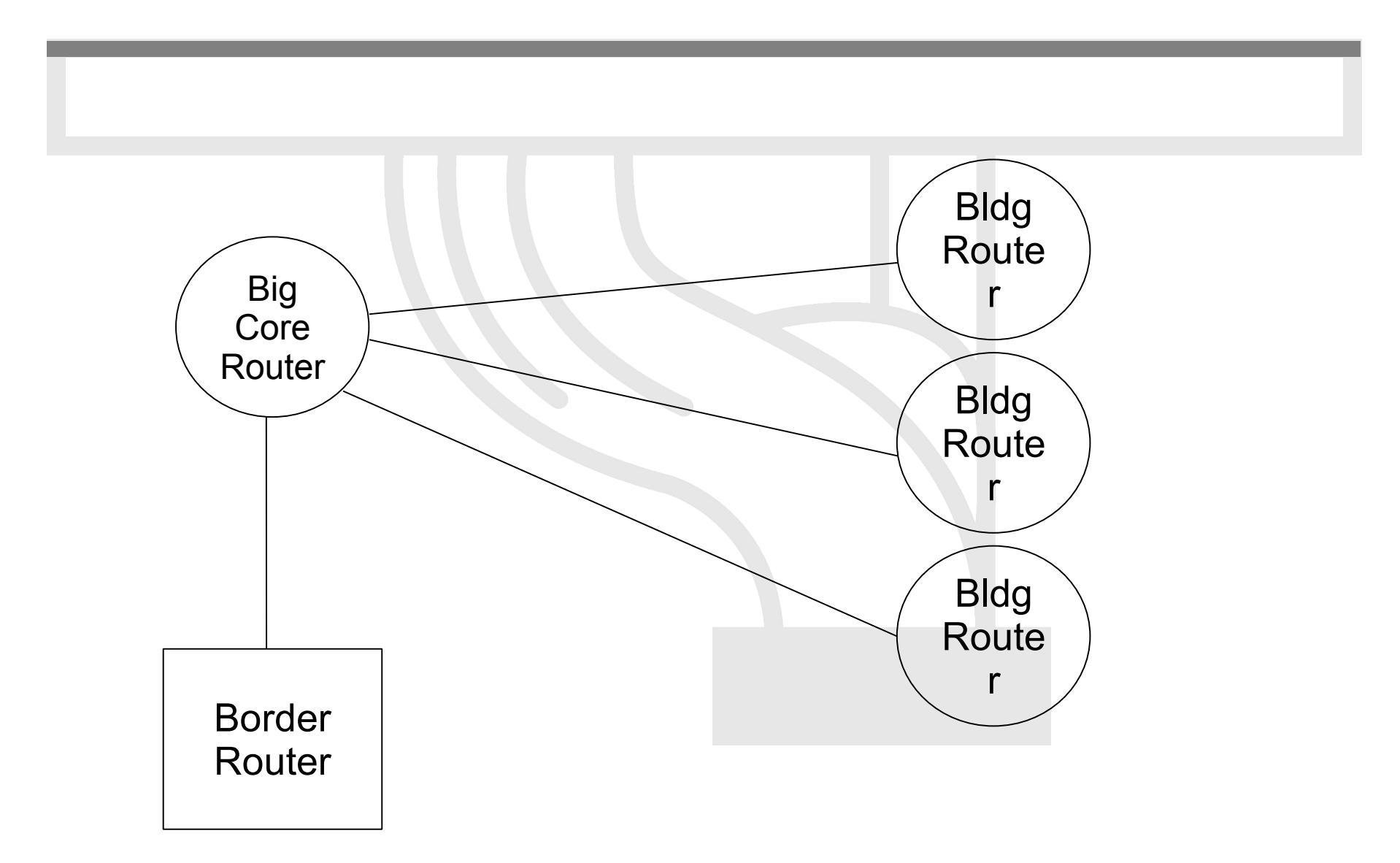

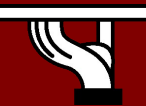

6DISS IPv6 workshop 2006 Kopaonik

#### Layer-3 Campus

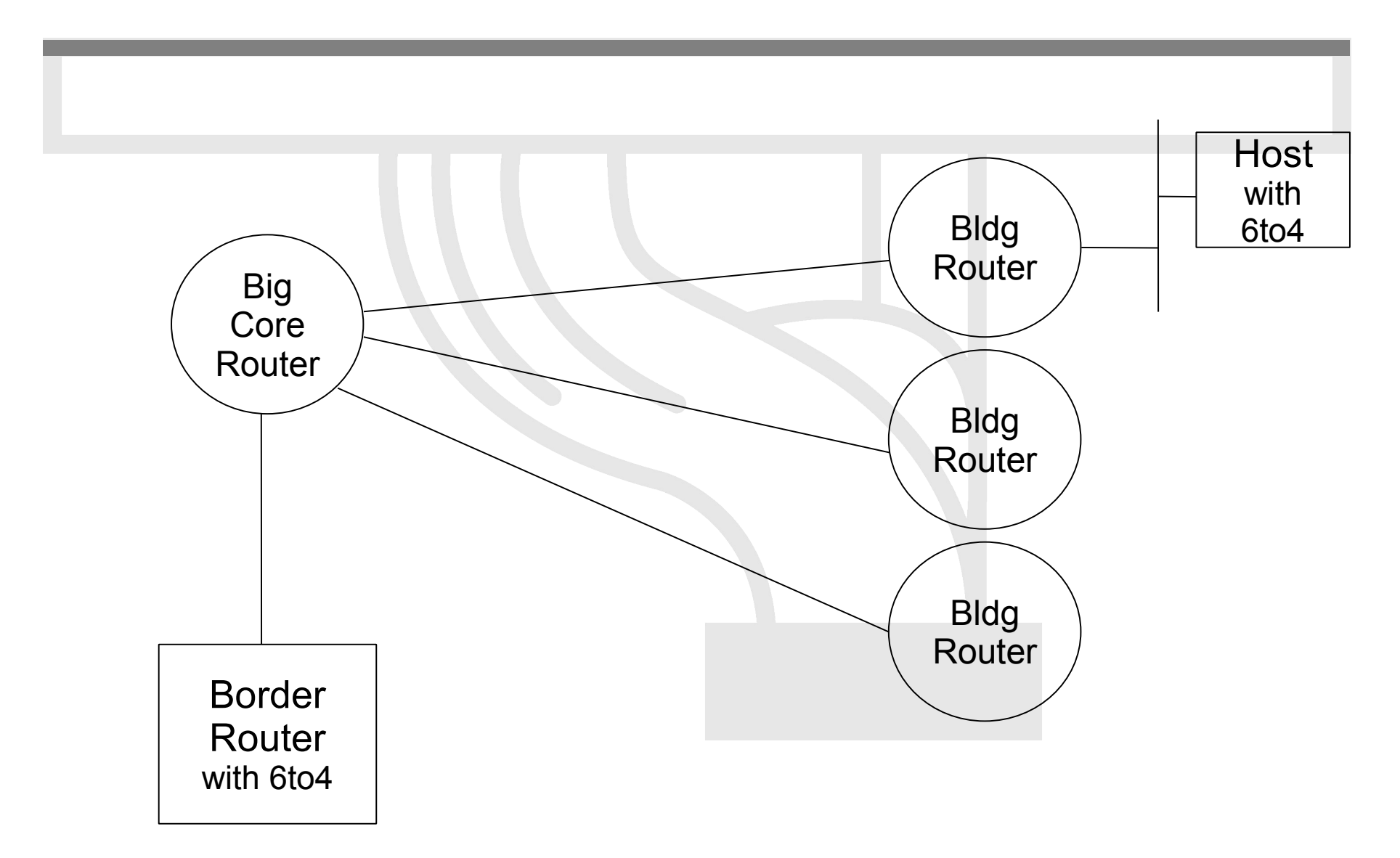

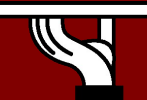

6DISS IPv6 workshop 2006 Kopaonik

#### Edge Router Options

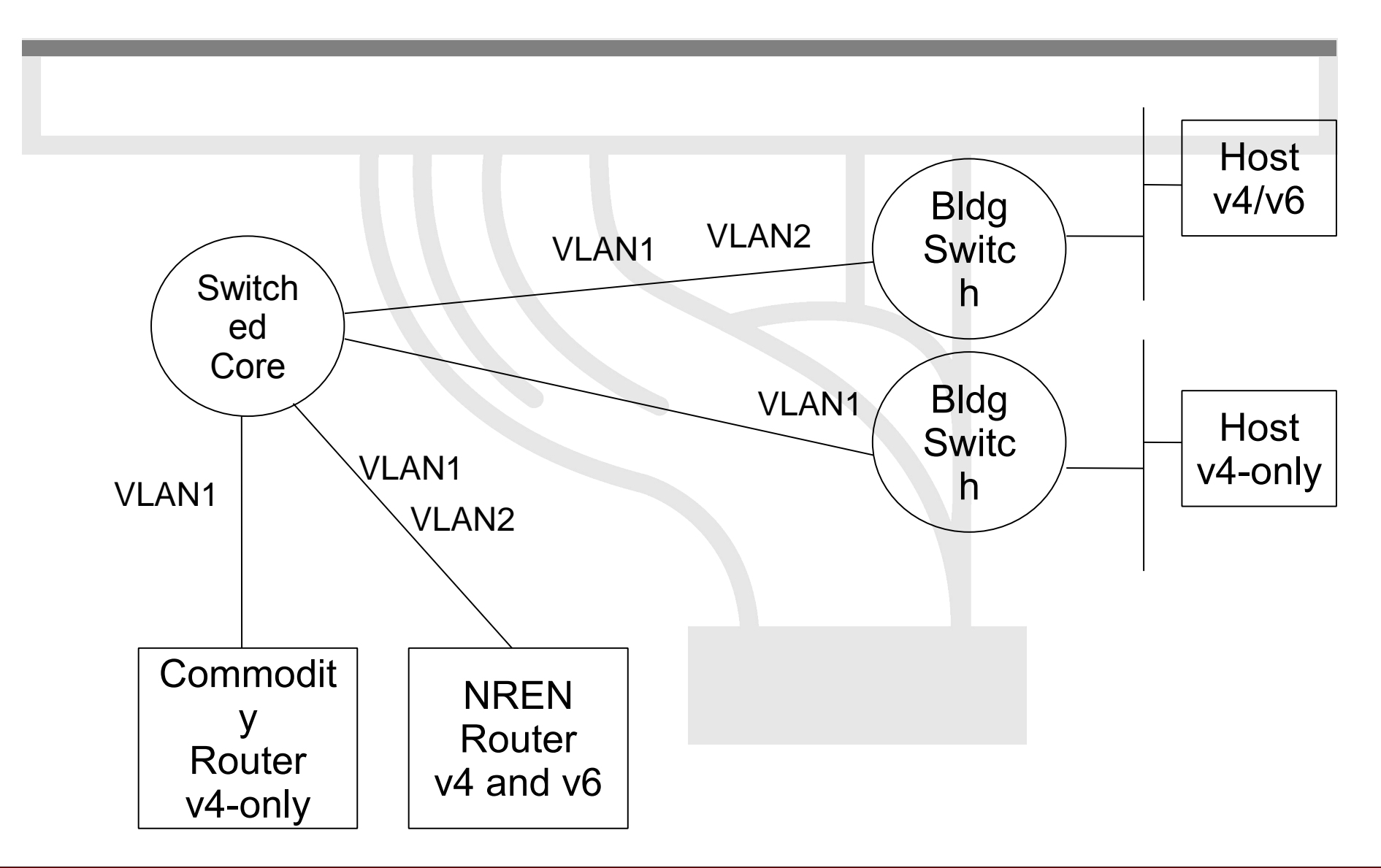

6DISS IPv6 workshop 2006 Kopaonik

# Routing Protocols

- iBGP and IGP (IS-IS/OSPFv3)
	- IPv6 iBGP sessions in parallel with IPv4
	- You need IPv4 router-id for IPv6 BGP peering
- Static Routing
	- all the obvious scaling problems, but works OK to get started, especially using a trunked v6 VLAN.
- OSPFv3 is might be good
	- It will run in a ships-in-the-night mode relative to OSPFv2 for IPV4 - neither will know about the other.

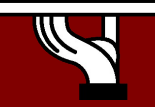

#### IPv6 server configurations

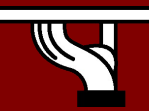

6DISS IPv6 workshop 2006 Kopaonik

### **Outline**

- DNS
- Other applications
- Overcome IPv6 application deployment difficulties

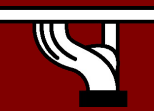

## How important is the DNS?

- Getting the IP address of the remote endpoint is necessary for every communication between TCP/IP applications
- Humans are unable to memorize millions of IP addresses (specially IPv6 addresses)
- To a larger extent: the Domain Name System (DNS) provides applications with several types of resources (domain name servers, mail exchangers, reverse lookups, …) they need
- DNS design
	- hierarchy
	- distribution
	- redundancy

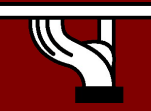

#### DNS Lookup

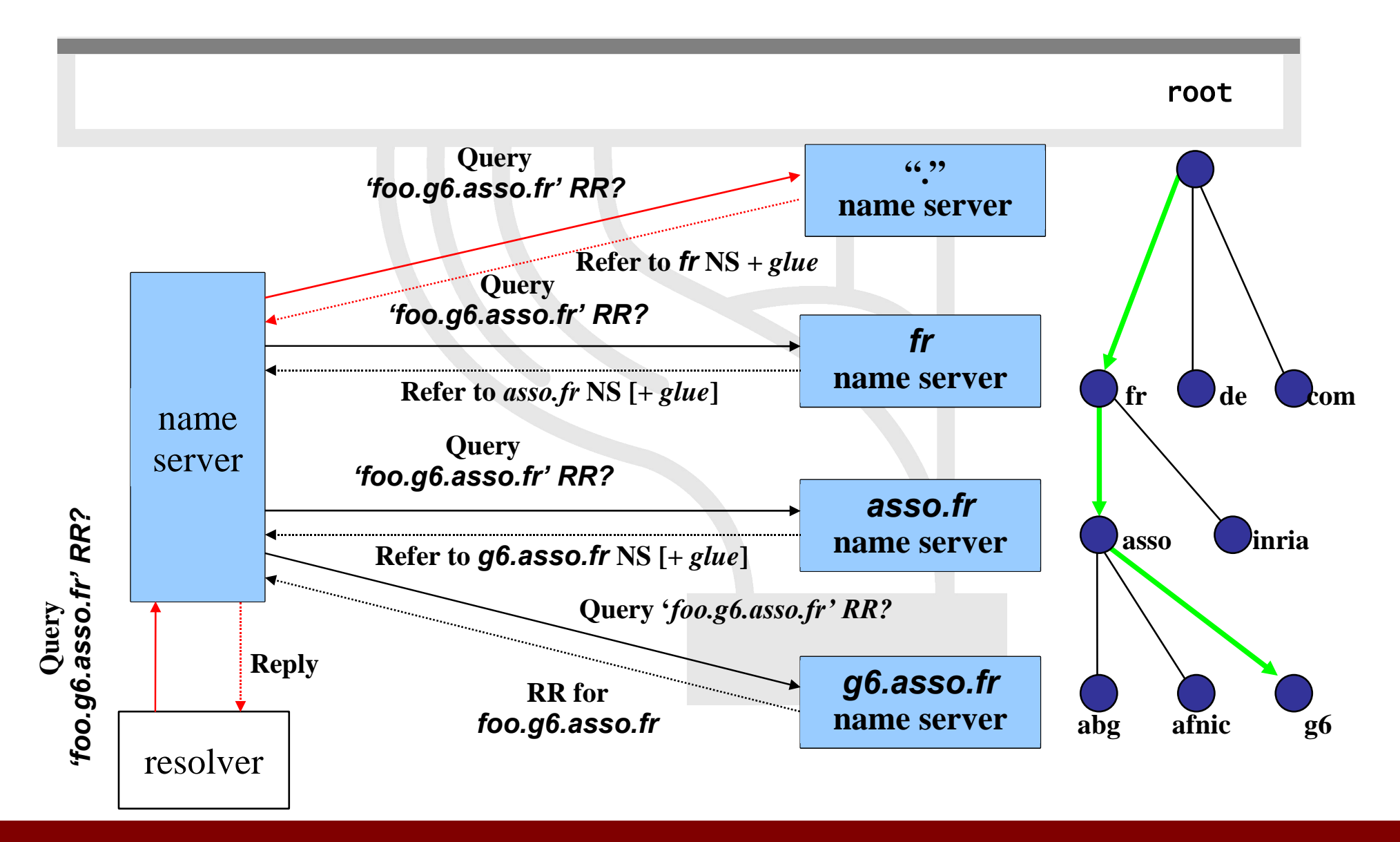

6DISS IPv6 workshop 2006 Kopaonik

### DNS Extensions for IPv6

RFC 1886  $\rightarrow$  RFC 3596 (upon successful interoperability tests)

 $AAAA$  : forward lookup ('Name IPv6  $\rightarrow$  Address'): Equivalent to '**A**' record Example: ns3.nic.fr. **IN A** 192.134.0.49 IN **AAAA** 2001:660:3006:1::1:1

**PTR** : reverse lookup ('IPv6 Address  $\rightarrow$  Name'):

Reverse tree equivalent to in-addr.arpa New tree: **ip6.arpa** (under deployment) Former tree: **ip6.int** (deprecated)

Example: \$ORIGIN 1.**0**.**0**.**0**.6.0.0.3.0.6.6.**0**.1.0.0.2.ip6.arpa. 1.**0.0.0**.1.**0.0.0.0.0.0.0.0.0.0.0 PTR** ns3.nic.fr.

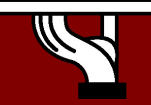

6DISS IPv6 workshop 2006 Kopaonik

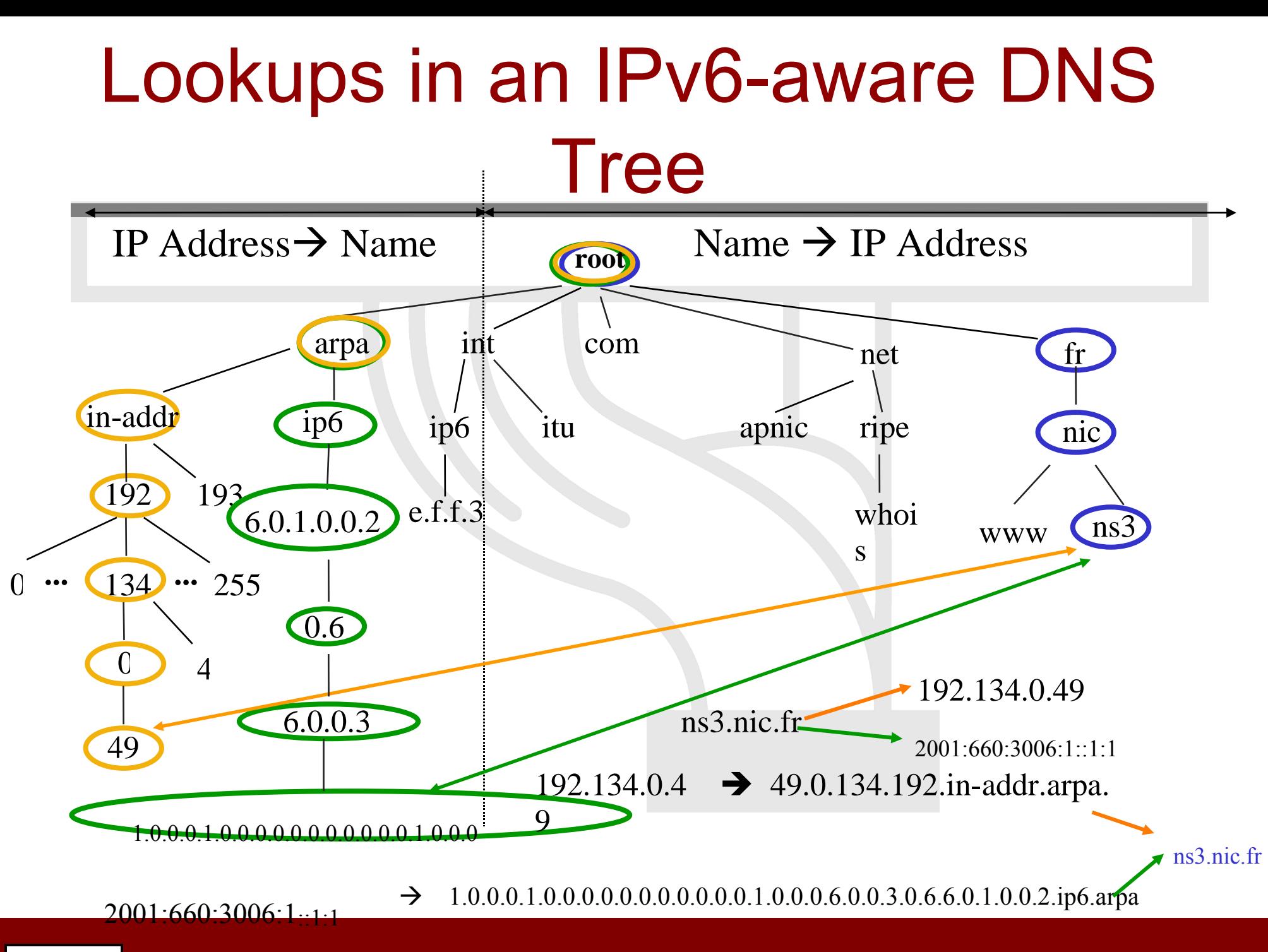

6DISS IPv6 workshop 2006 Kopaonik

#### About Required IPv6 Glue in DNS Zones

When the DNS zone is delegated to a DNS server (among others) contained in the zone itself

Example: In zone file rennes.enst-bretagne.fr

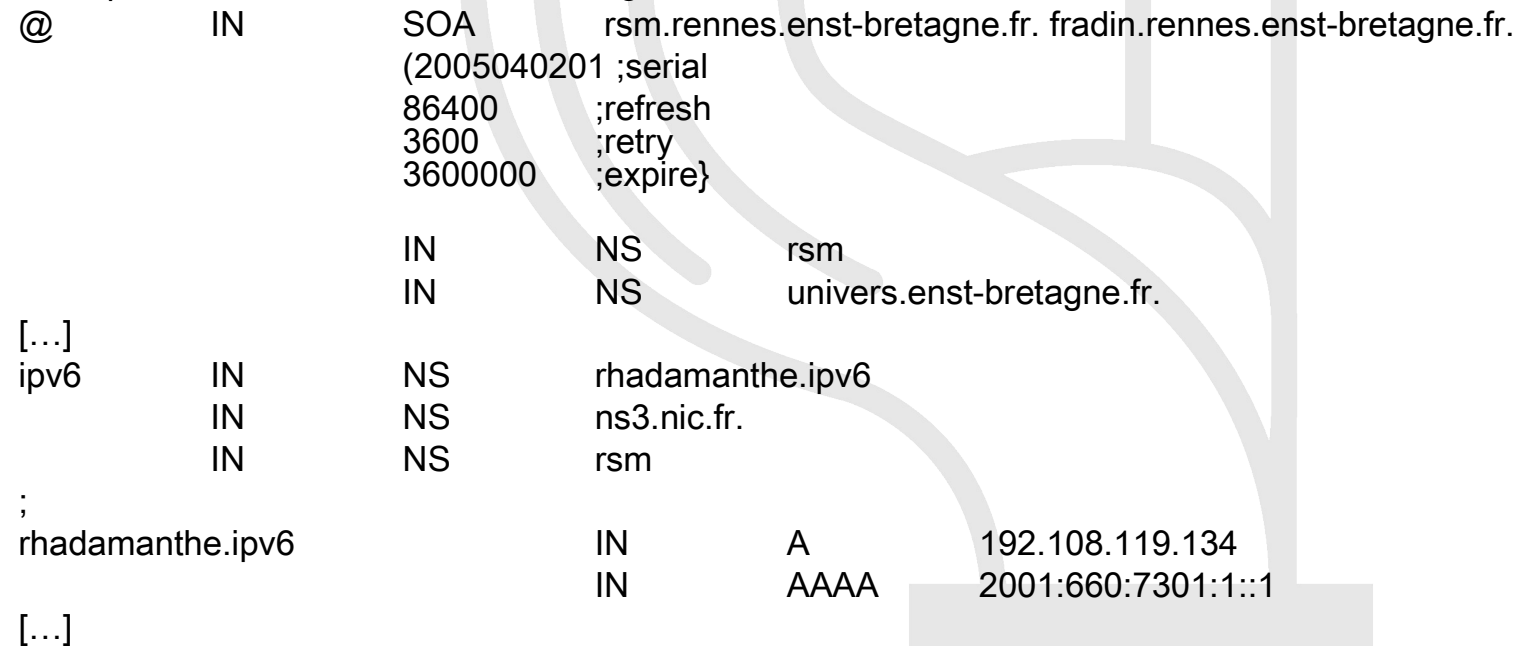

IPv4 glue (A 192.108.119.134 ) is required to reach rhadamanthe over IPv4 transport IPv6 glue (AAAA 2001:660:7301:1::1) is required to reach rhadamanthe over IPv6 transport

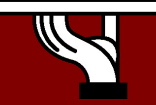

## IPv6 DNS and root servers

- DNS root servers are critical resources!
- 13 roots « around » the world (#10 in the US)
- Not all the 13 servers already have IPv6 enabled and globally reachable via IPv6.
- Need for (mirror) root servers to be installed in other locations (EU, Asia, Africa, …)
- New technique : anycast DNS server
	- To build a clone from the master/primary server
	- Containing the same information (files)
	- Using the same IP address
- Such anycast servers have already begun to be installed :
	- F root server: Ottawa, Paris(Renater), Hongkong, Lisbon (FCCN)…
	- Look at http://www.root-servers.org for the complete and updated list.

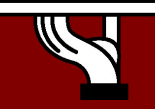

#### The Two Approaches to the DNS

- The DNS seen as a Database
	- Stores different types of Resource Records (RR): SOA, NS, A, AAAA, MX, SRV, PTR, …
- $\square$  DNS data is independent of the IP version (v4/v6) the DNS server is running on!
- The DNS seen as a TCP/IP application
	- The service is accessible in either transport modes (UDP/TCP) and over either IP versions (v4/v6)
- $\Box$  Information given over both IP versions MUST BE CONSISTENT!

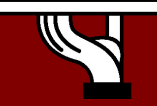

## DNS IPv6-capable software

- BIND (Resolver & Server)
	- http://www.isc.org/products/BIND/
	- BIND 9 (avoid older versions)
- On Unix distributions
	- Resolver Library (+ (adapted) BIND)
- NSD (authoritative server only) – http://www.nlnetlabs.nl/nsd/
- Microsoft Windows (Resolver & Server)

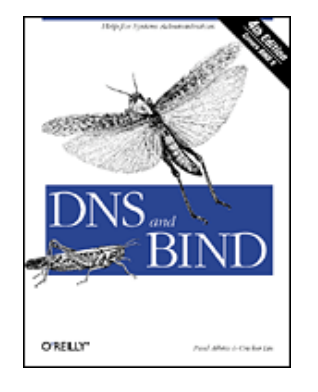

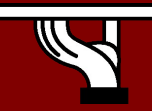

...

## IPv6 DNS support

#### • BIND8

- IPv6 RRs only AAAA
- IPv4 transport (IPv6 transport with patch or since 8.4.0, resolver since 8.3.0)
- BIND9
	- All IPv6 RRs
	- IPv4/IPv6 transport
- NSD
	- only authorative
- PowerDNS SQL backend
- djbdns
	- IPv6 RRs only AAAA
	- IPv4 transport only (IPv6 transport with patch)

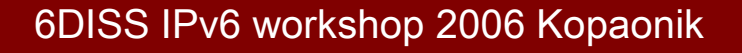

## Bind 9 configuration/1

#### • named.conf entries

– More than one listen-on-v6 option can be used:

```
options {
```

```
listen-on-v6 port 53 { any; };
listen-on-v6 port 1234 { any; };
```

```
};
```
– In order the DNS server not to server IPv6 requests. (Before 9.2.0 – now it is the default):

```
options {
        listen-on-v6 { none; };
};
```
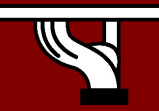

## Bind9 configuration/2

• Zone transfer:

transfer-source-v6 1:2:3:4:5:6:7:8;

• Query over IPv6 enable:

query-source-v6 address \* 53;

• Don't forget to update ACLs for IPv6 addresses!

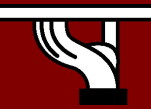

#### DNSv6 Operational Requirements & Recommendations

- The target today IS NOT the transition from an IPv4-only to an IPv6-only environment
- How to get there?
	- Start by testing DNSv6 on a small network and get your own conclusion that DNSv6 is harmless, but remember:
		- **The server (hos t) mus t support IPv6**
		- **And DNS server software mus t support IPv6**
	- Deploy DNSv6 in an incremental fashion on existing networks
	- DO NOT BREAK something that works fine (production IPv4 DNS)!

## TLDs and IPv6

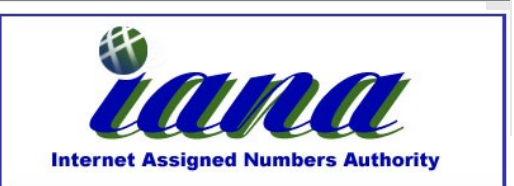

- One of IANA's functions is the DNS top-level delegations
- Changes in TLDs (e.g ccTLDs) has to be approved and activated by IANA
- Introduction of IPv6-capable nameservers at ccTLDs level has to be made through IANA

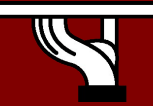

## TLDs and IPv6 #2

How many servers supporting a domain should carry AAAA records?

- Usually conservative approaches
- One or two servers
- Don't use long server names. 1024 bytes limit in DNS responses
	- Some ccTLDs had to renamed their servers (same philosophy used by root servers)

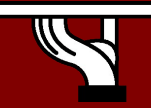

### TLDs and IPv6 #3

- 17/04/2005
	- 4 TLDs (.AEROS, .NET, .COM, .INT)
	- 42 ccTLDs
- European: About half already glued
- Servers: 35 different ones, worldwide

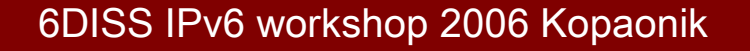

- Apache
	- 2.0.x version supports IPv6 automatically
		- --enable-v4-mapped
	- Listen ::
		- Listen [::]:80
	- NameVirtualHost (IPv6 address also)
	- Access control is working Do not forget update ACLs for IPv6 addresses
	- For Apache 1.3.14-1.3.19- there is IPv6 patch
- OpenSSH
	- ListenAddress ::
	- sshd  $-6$   $(-4)$

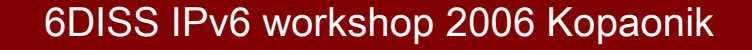

#### • *Postfix*

- *Postfix 2.2 officially supports IPv6*
- *IPv6 patch and Ipv6+TLS patch for Postfix 2.1: http://www.ipnet6.org/postfix/*
- *inet\_interfaces = loopback-only" for version independent*
- */etc/postfix/main.cf:*

inet protocols =  $ipv4$ ,  $ipv6$ , all

- *mynetworks [ipv6:addr:range]/plen*
- *smtp\_bind\_address6 Source address for outgoing SMTP connections.*
- *lmtp\_bind\_address6 Source address for LMTP client connections*
- *Exim*
	- *HAVE\_IPV6=YES in Local/Makefile*

- Sendmail
	- M4 configuration file should include IPv6 transport.
	- DAEMON\_OPTIONS('Name=MTA-v4, Family=inet')
	- DAEMON\_OPTIONS('Name=MTA-v6, Family=inet6')
	- DBMs:

– IPv6:2002:c0a8:51d2::23f4 REJECT

- Option:
	- ResolverOptions=WorkAroundBrokenAAAA
- No problem with having MXes with IPv6, but might be good to have a last resort MX with IPv4-only in case of broken MTAs
	- See RFC 3974

- Inetd
	- tcp  $\rightarrow$  tcp6 or tcp46
	- udp  $\rightarrow$  udp6 or udp46
- INN
	- --enable-ipv6 should be added to configure
- Diablo news server supports IPv6
- FTP
	- vsftpd,moftpd, pure-ftpd, tnftpd, wzdftpd, lukemftpd – supports IPv6

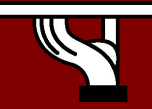

## More applications

- OpenLDAP
	- IPv6 enabled LDAP server and clients
		- Other LDAP application becomes IPv6 enabled when using OpenLDAP client libraries
	- There is also Sun ONE Directory server with IPv6
- GnomeMeeting
	- H.323 VoIP and videoconferencing. Supports IPv6 and runs on at least Linux. http://www.gnomemeeting.org/
- Kphone

– IPv6 enabled VoIP SIP based softphone

http://www.iptel.org/products/kphone/

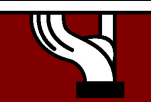

## Some programming languages

#### • Perl

- Special modules like Socket6 and IO::Socket::INET6
- Python 2.3.4 and later works with IPv6
	- However, Windows binaries at python.org does not support it. 2.4 binaries will be built with IPv6 support
- PHP
	- Partial IPv6 support
	- Many PHP scripts work with IPv6 with no change
- Java
	- SUN Java SDK 1.4 has IPv6 support
	- Many Java applications work with IPv6 with no change due to the higher level API

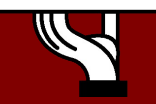

## IPv6 application pointers

- Very good list of applications http://www.deepspace6.net/docs/ipv6\_status\_page\_a pps.html
- IPv6 Application and Patch Database

– This also has searchable interface http://ipv6.niif.hu/ipv6\_apps/

• 6NET applications

http://apps.6net.org/WP5Apps/Applications.html

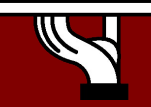

## How to enable IPv6 services?

- Add v6 testing service for different name first:
	- service.v6.fqdn or service6.fqdn with AAAA + reverse PTR entry.
	- Test it
- Add v6 service under the same name: – service.fqdn with A +AAAA and two PTR.

#### How to enable IPv6 services if you don't have IPv6 capable server?

- Use proxy (more exactly reverse-proxy) server
	- Apache2 proxy is a very good one
- Use netcat
	- $-$  Kind of hack  $\odot$

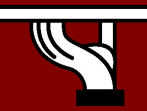

#### Apache2 reverse proxy

• Configuration is very easy:

ProxyRequests Off ProxyPass / http://ipv4address ProxyPassReverse / http://ipv4address ProxyPreserveHost On

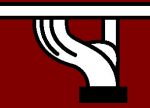

## Reverse proxy advantages & disadvantages

#### • Advantage:

- Fast implementation, instantly provide web service over IPv6
- No modifications required in a production web server environment
- Allow for timely upgrading of systems
- Scalable mechanism: a central proxy can support many web sites
- Disadvantage:
	- Significant administrative overhead for large scale deployment
	- May break advanced authentication and access control schemes
	- Breaks statistics: all IPv6 requests seem to be coming from the same address (may be fixed with filtering and concatenation of logs)
	- Not a long term solution overall, native IPv6 support is readily available in related applications and should be preferred whenever possible

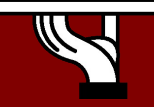

#### Monitoring and management

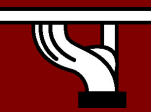

6DISS IPv6 workshop 2006 Kopaonik

# Management and monitoring

- Device configuration and monitoring -SNMP
- Statistical monitoring e.g. Cricket/MRTG
- Service monitoring Nagios
- Intrusion detection (IDS) Netflow
- Services for others Looking glass
- Authentication systems

– For example, 802.1x + RADIUS for WLAN

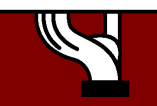

#### **Cricket**

• Cricket is a tool for storing and viewing time-series data.

- Very flexible
- Extremely Legible Graphs
- Space and Time efficient
- Platform Independent

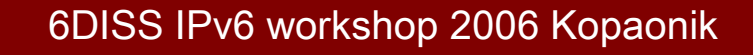

#### **Example Graphs**

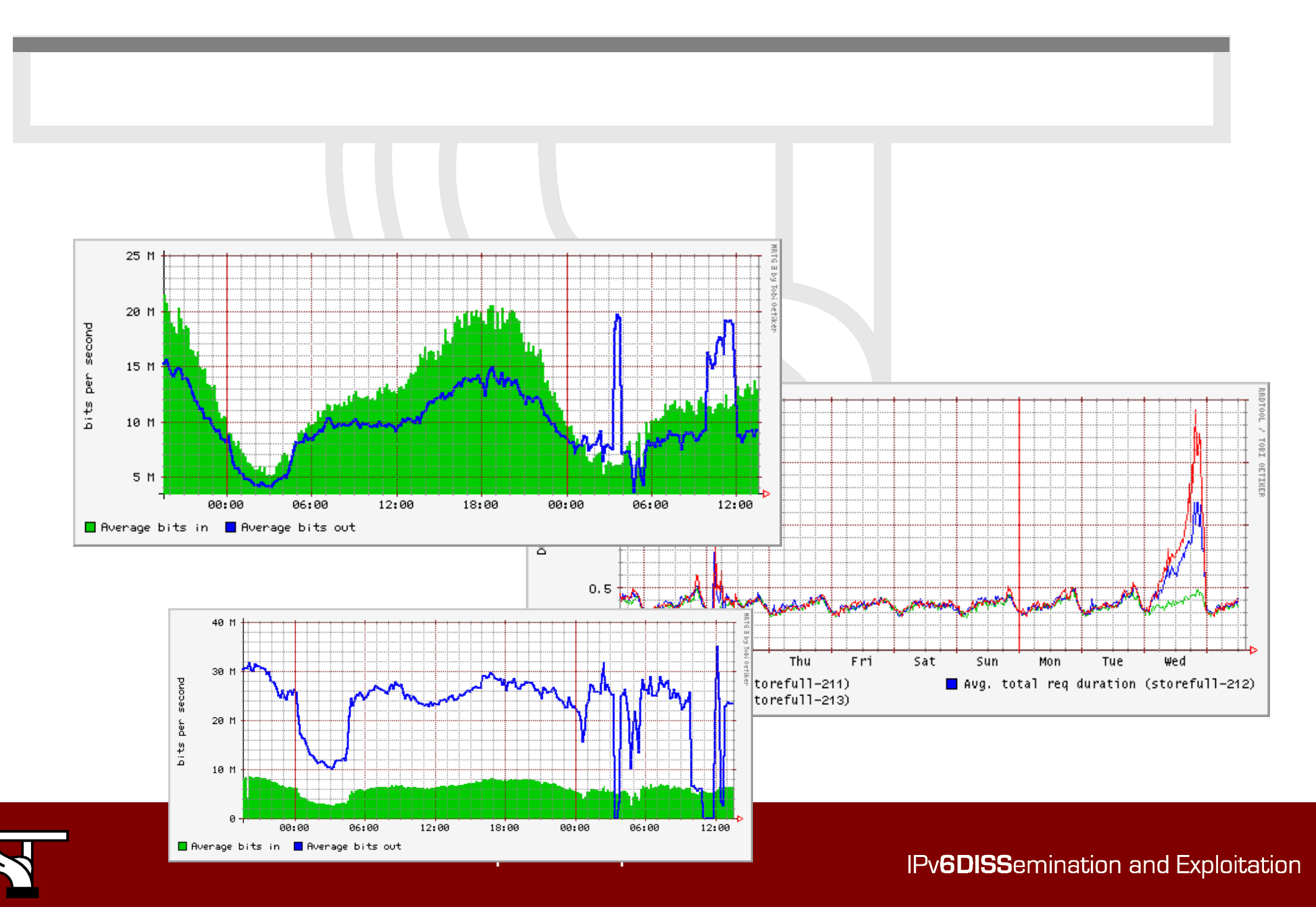

## Cricket and IPv6

- No separate SNMP MIBs for IPv6 traffic implemented yet
	- Separate IPv6 infrastructure easy to monitor
	- Dual-stack infrastructure no easy way to monitor
		- firewall filter and counters hardly possible on Cisco
		- From CLI: show interface accounting misleading implementations – only process switched packets on GSR+E3 cards it is correct

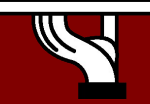

### Nagios: Overview

- •Web-based monitoring system
- •Allows for monitoring of virtually any service the NOC provides
- •Provides alerting and acknowledgment capabilities
- •Provides logging of downtimes and reporting capabilities

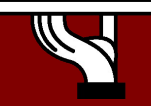

#### Interface

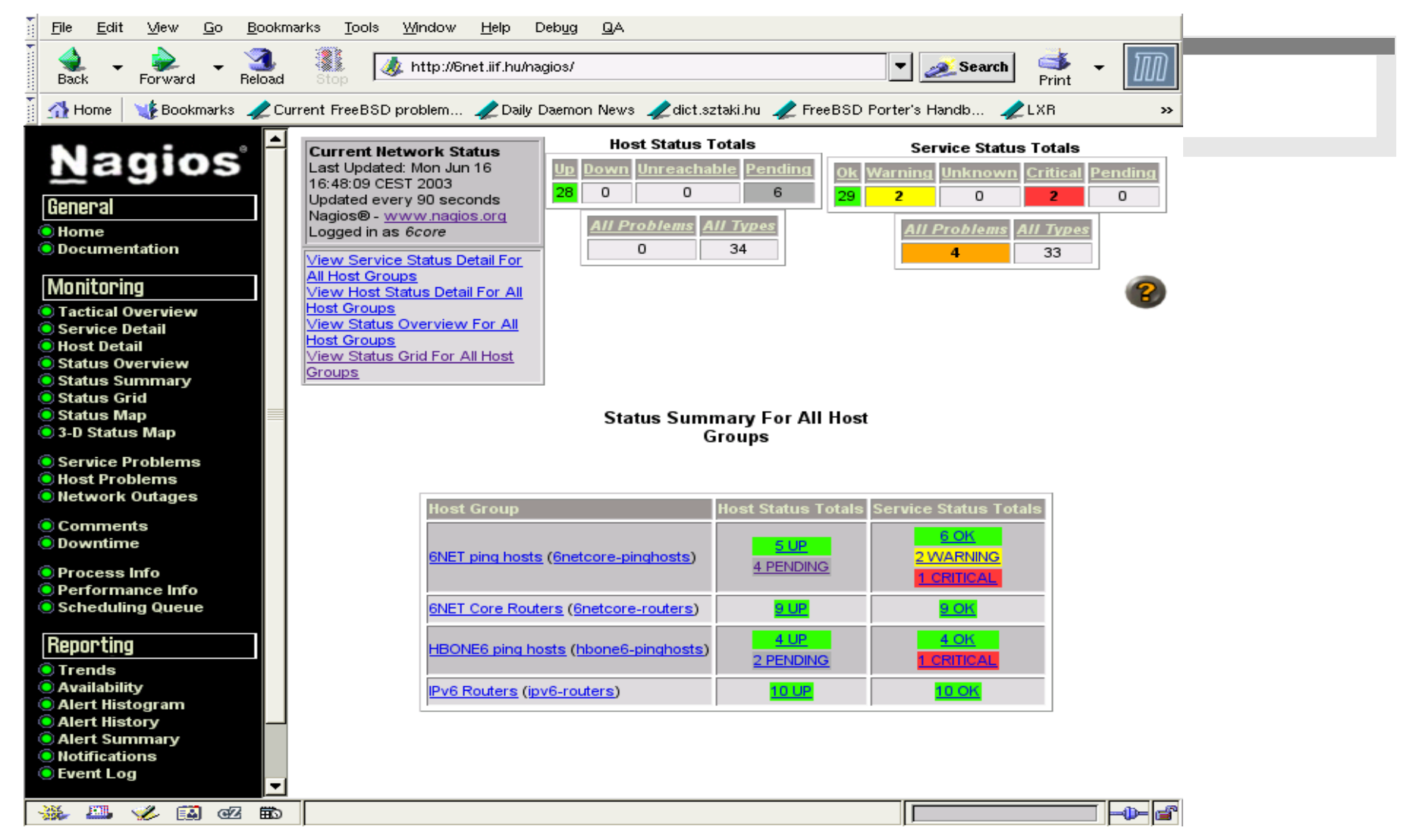

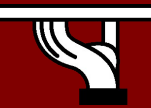

#### IPv6 status

• Monitoring – Ping over IPv6 OK – with plugin – TCP services over IPv6 OK – with plugin – UDP services over IPv6 OK – with plugin – SNMP over IPv6 Not yet working on it

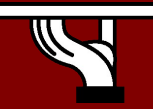

#### RANCID:

#### Really Awesome New Cisco ConfIg Differ

- Web-based CVS repository of configuration changes
- Unix cron jobs at regular intervals check configured routers for configuration changes
- If a change is detected, RANCID e-mails all the engineers with the changes and updates the CVS repository
- Web-based CVS repository allows engineers to choose arbitrary dates to view configuration changes
- Can alter scripts to grab any information from the router that you want to track

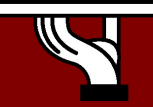

#### Output of Rancid

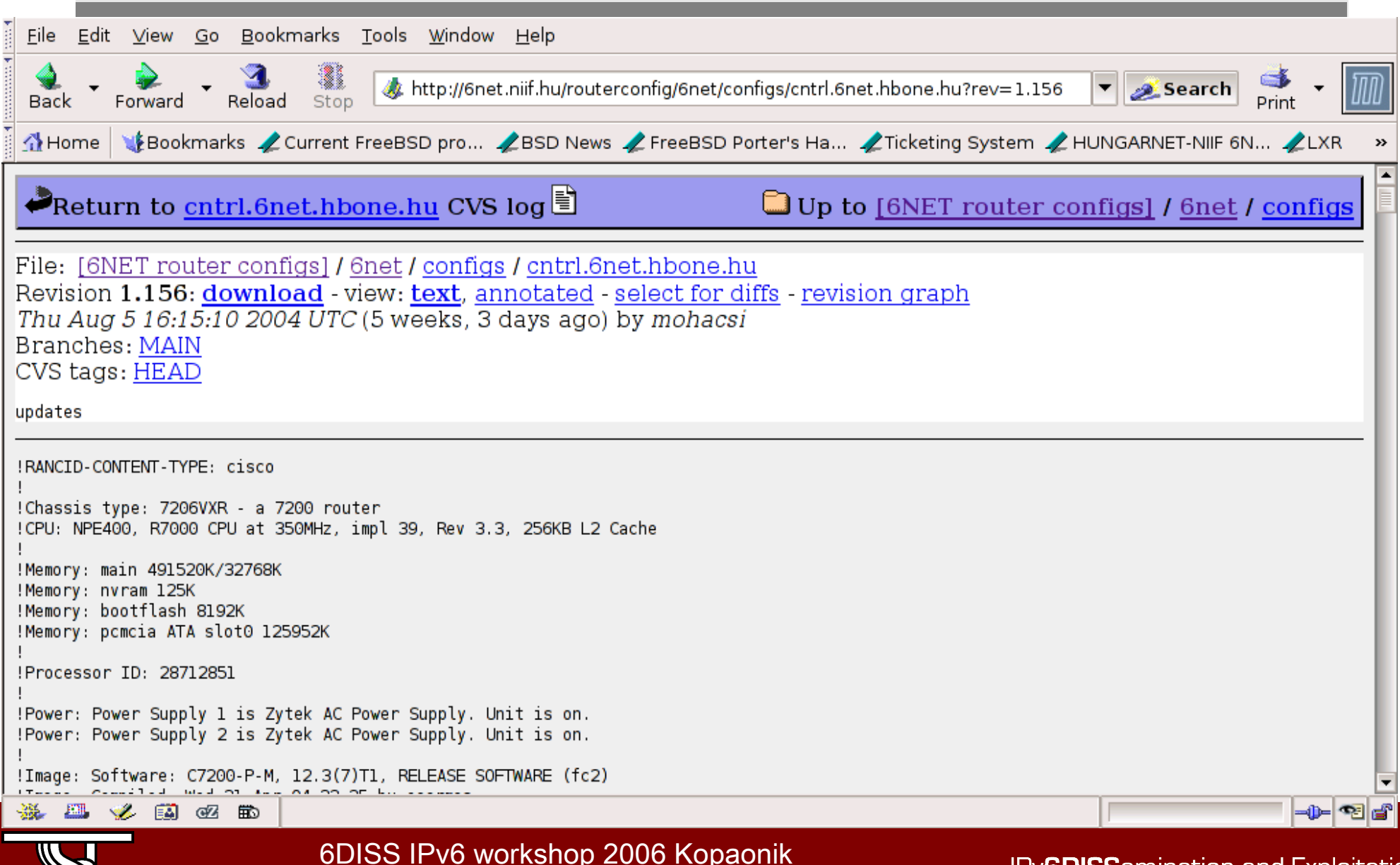

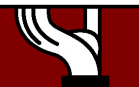

#### Netflow

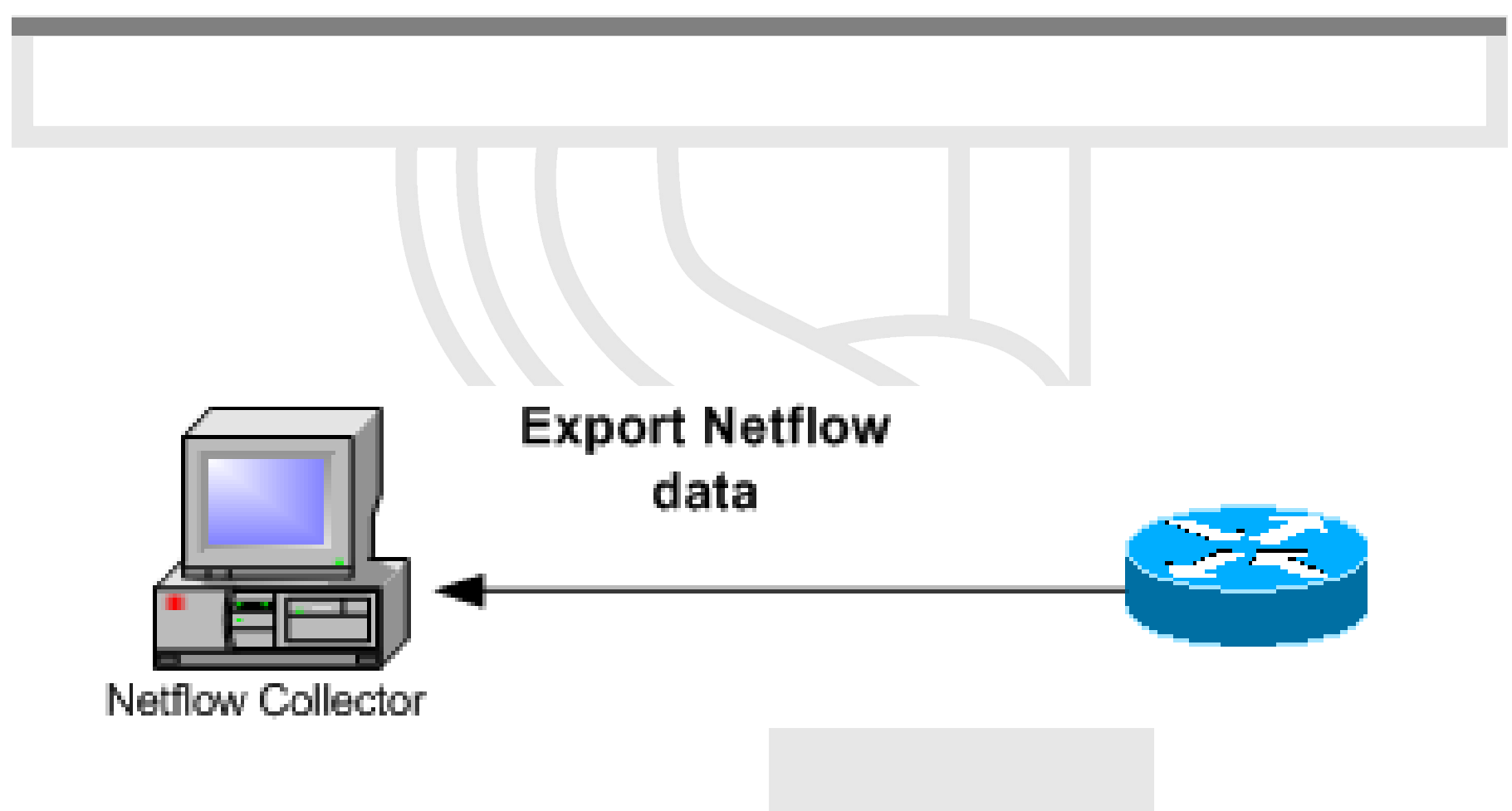

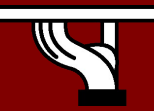

6DISS IPv6 workshop 2006 Kopaonik

#### NetFlow for IPv6

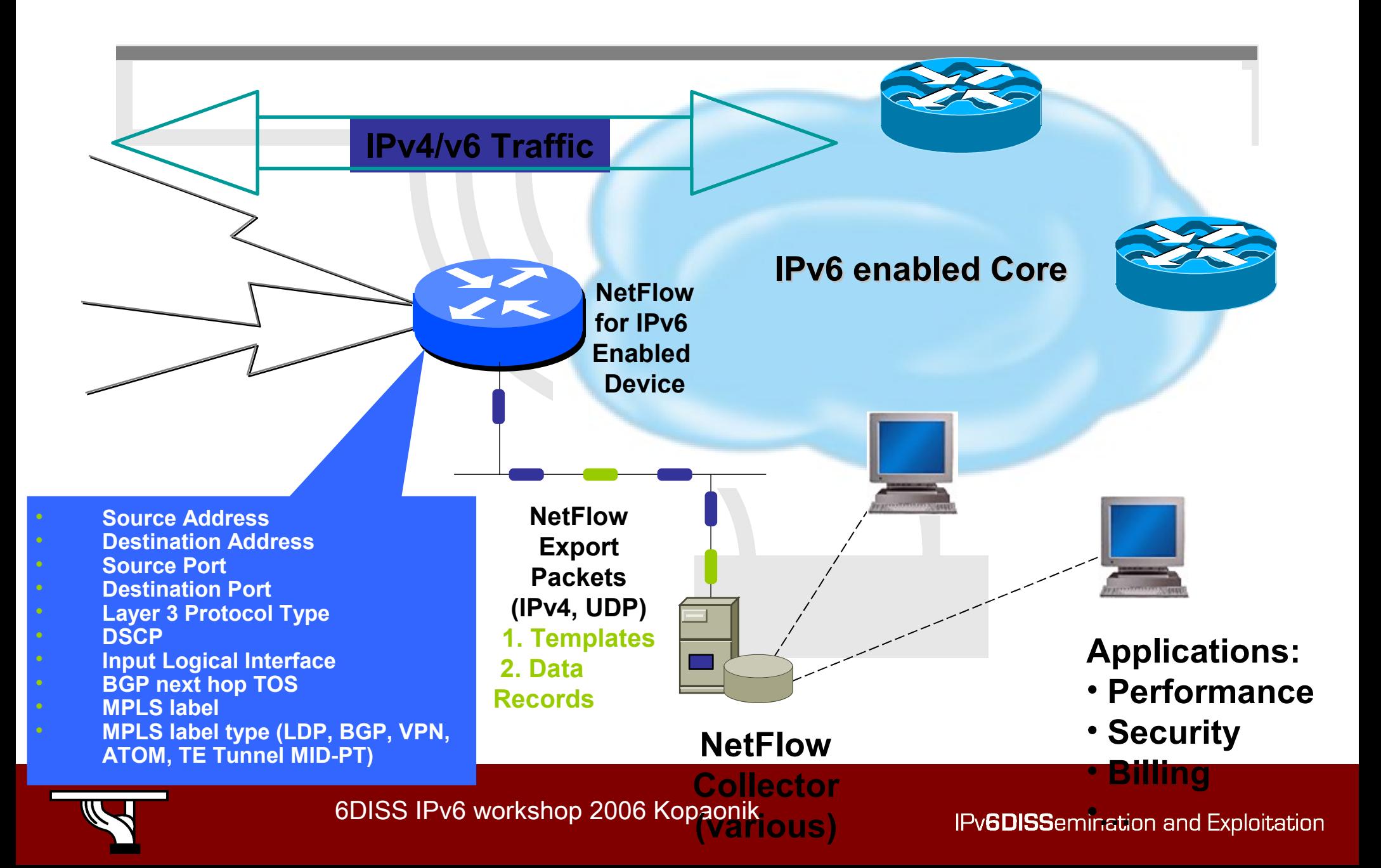

### NetFlow Version 9

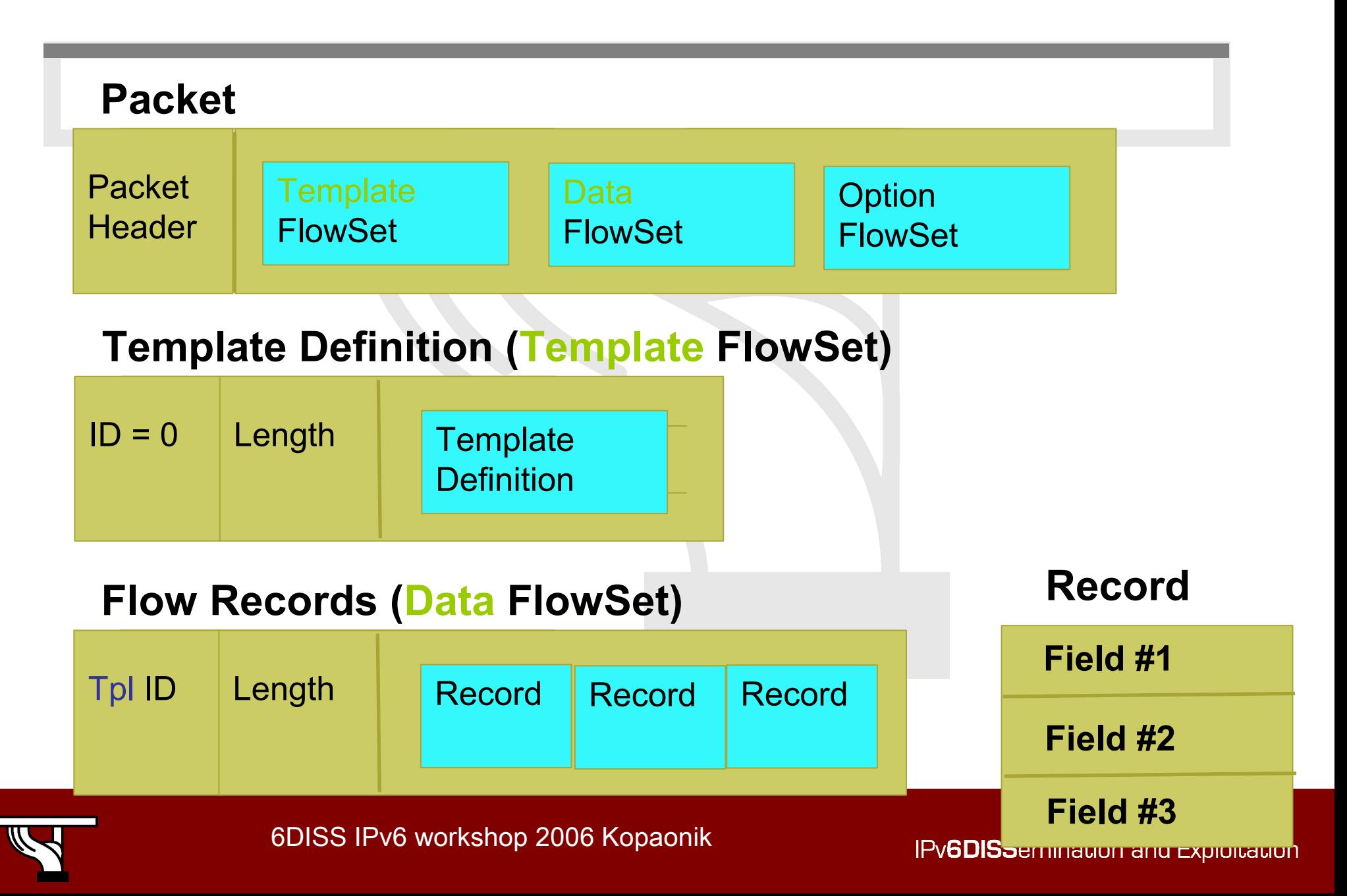

## Looking Glass

#### **RENATER Looking Glass**

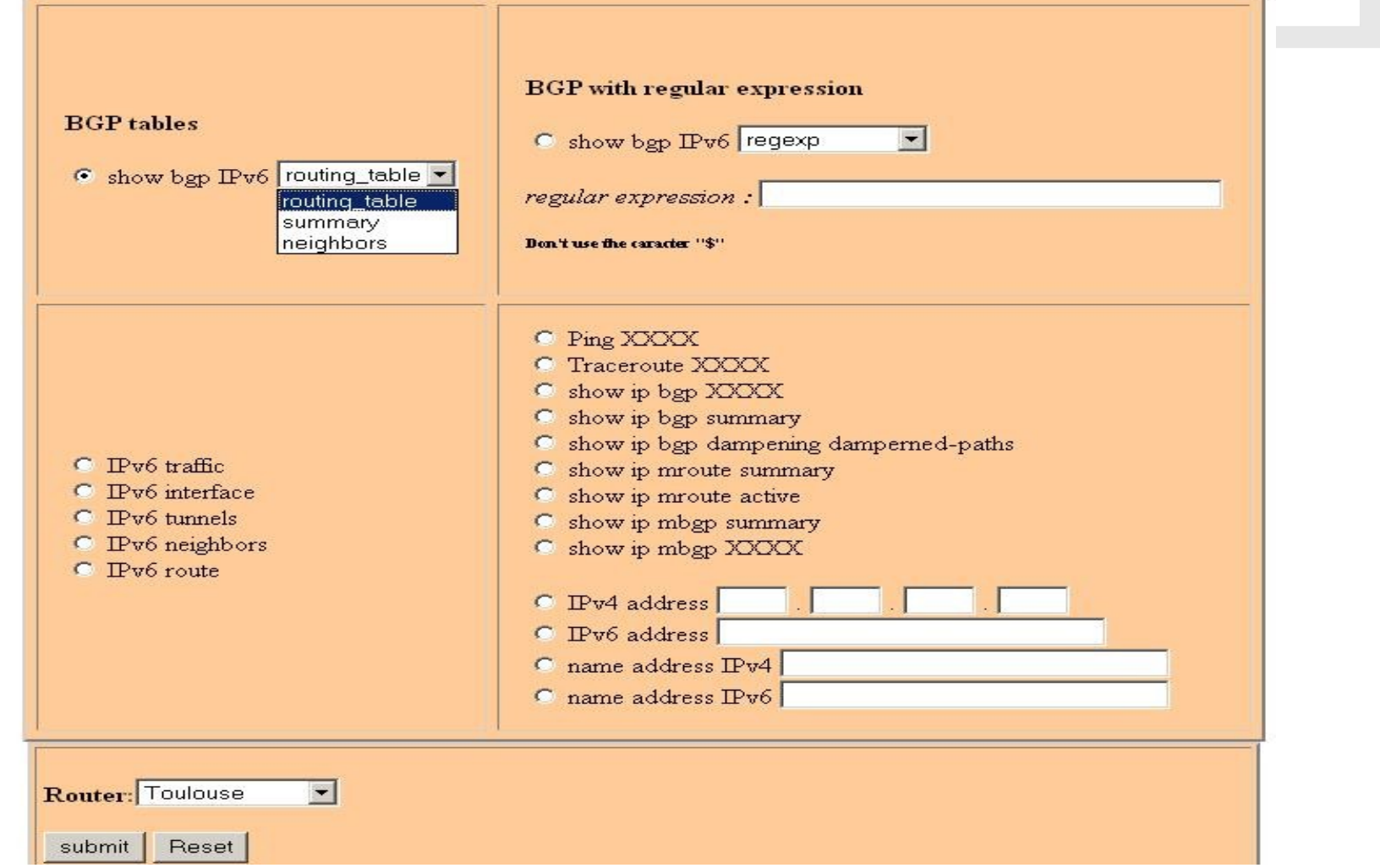

6DISS IPv6 workshop 2006 Kopaonik

#### LAN IPv6 management

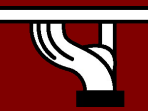

6DISS IPv6 workshop 2006 Kopaonik

# DHCP (1)

- IPv6 has stateless address autoconfiguration but DHCPv6 (RFC 3315) is available too
- DHCPv6 can be used both for assigning addresses and providing other information like nameserver, ntpserver etc
- If not using DHCPv6 for addresses, no state is required on server side and only part of the protocol is needed. This is called Stateless DHCPv6 (RFC 3736)
- Some server and client implementations only do Stateless DHCPv6 while others do the full DHCP protocol
- The two main approaches are
	- Stateless address autoconfiguration with stateless DHCPv6 for other information
	- Using DHCPv6 for both addresses and other information to obtain better control of address assignment

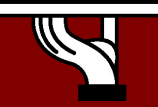

# DHCP (2)

- One possible problem for DHCP is that DHCPv4 only provides IPv4 information (addresses for servers etc) while DHCPv6 only provides IPv6 information. Should a dual-stack host run both or only one (which one)?
- Several vendors working on DHCP but only a few implementations available at the moment
	- DHCPv6 http://dhcpv6.sourceforge.net/
	- dibbler http://klub.com.pl/dhcpv6/
	- NEC, Lucent etc. are working on their own implementations
	- KAME only stateless
- Cisco routers have a built-in stateless server that provides basic things like nameserver and domain name (also SIP server options in image I checked).
- DHCP can also be used between routers for prefix delegation (RFC 3633). There are several implementations. E.g. Cisco routers can act as both client and server

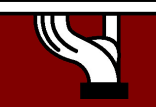

#### Remote access via IPv6

- Use native connectivity
	- Rather easy if you are operating dial-in pool or you are an ADSL service provider
- Use 6to4 if you have global IPv4 address – Good 6to4 relay connectivity is a must
- Use tunnelbroker service rather suboptimal
- Use OpenVPN

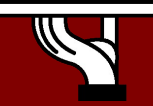